# 4. Monte Carlo Methods

In many data analysis problems it is useful to create 'mock' datasets, in order to test models and explore possible systematic errors.

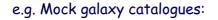

We need methods for generating random variables – i.e. samples of numbers which behave as if they are drawn from some particular pdf (e.g. uniform, Gaussian, Poisson etc).

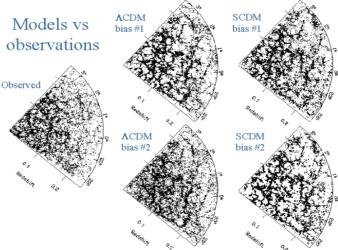

### We call these Monte Carlo methods

From Cole et al. (1998)

## 4.1 Uniform random numbers

Generating uniform random numbers, drawn from the pdf U[0,1], is fairly easy. Any scientific Calculator will have a RAN function... p(x)

Better examples of U[0,1] random number generators can be found in Numerical Recipes.

http://www.numerical-recipes.com/

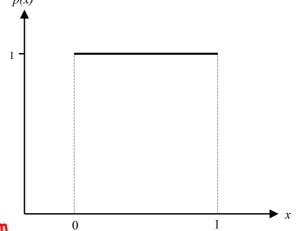

In what sense are they better?...

Algorithms only generate pseudo-random

numbers: <u>very</u> long (deterministic) sequences of numbers which are approximately random (i.e. no discernible pattern).

The better the RNG, the better it approximates U[0,1]

We can test pseudo-random numbers for randomness in several ways:

#### (a) Histogram of sampled values.

We can use hypothesis tests to see if the sample is consistent with the pdf we are trying to model.

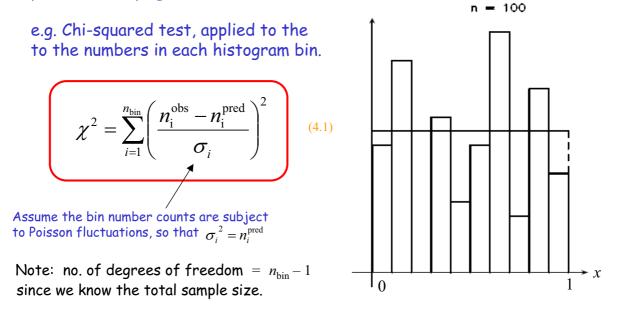

(b) Correlations between neighbouring pseudo-random numbers

Sequential patterns in the sampled values would show up as structure in the phase portraits – scatterplots of the  $i^{th}$  value against the  $(i+1)^{th}$  value etc.

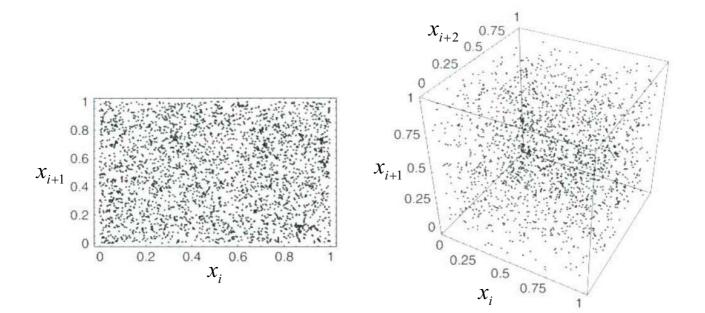

#### (b) Correlations between neighbouring pseudo-random numbers

Sequential patterns in the sampled values would show up as structure in the phase portraits – scatterplots of the  $i^{th}$  value against the  $(i+1)^{th}$  value etc.

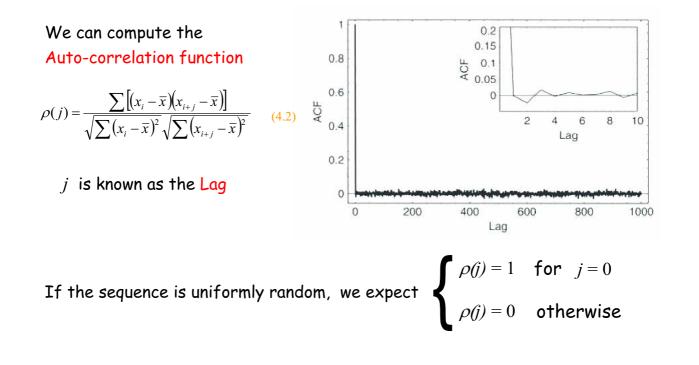

### 4.2 Variable transformations

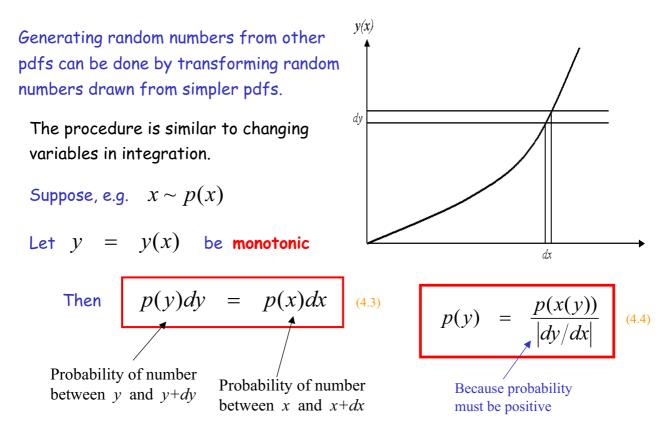

We can extend the expression given in eq. (4.4) to the case where

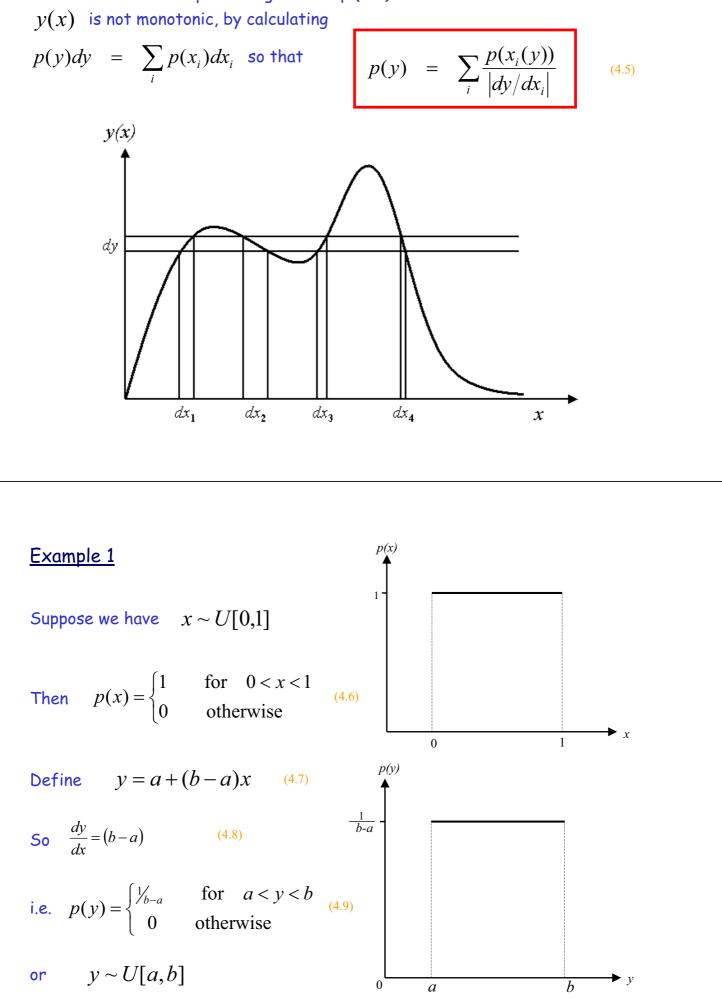

Normal pdf with mean zero and standard deviation unity

### Example 2

Numerical recipes provides a program to turn  $x \sim U[0,1]$  into  $y \sim N[0,1]$ 

Suppose we want 
$$z \sim N[\mu, \sigma]$$

We define  $z = \mu + \sigma y$  (4.10) so that  $\frac{dz}{dy} = \sigma$  (4.11)

Now  $p(y) = \frac{1}{\sqrt{2\pi}} \exp\left(-\frac{1}{2}y^2\right)$  (4.12)

so 
$$p(z) = \frac{1}{\sqrt{2\pi\sigma}} \exp\left(-\frac{1}{2}\left[\frac{z-\mu}{\sigma}\right]^2\right)$$
 (4.13)

Variable transformation formula also the basis for error propagation formulae we use in the lab. See example sheet 3 for more on this.

## 4.3 Probability integral transform

One particular variable transformation merits special attention.

Suppose we can compute the CDF of some desired random variable

Cumulative distribution function (CDF)

$$P(a) = \int_{-\infty}^{a} p(x) dx = \operatorname{Prob}(x < a)$$

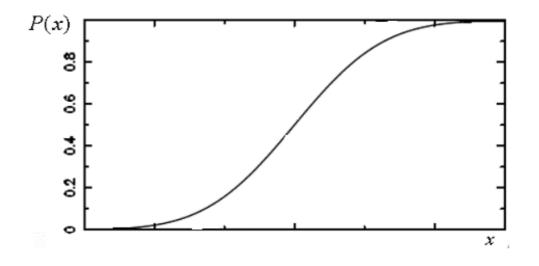

- 1) Sample a random variable  $y \sim U[0,1]$
- 2) Compute x such that y = P(x) i.e.  $x = P^{-1}(y)$
- 3) Then  $x \sim p(x)$  i.e. x is drawn from the pdf corresponding to the cdf P(x)

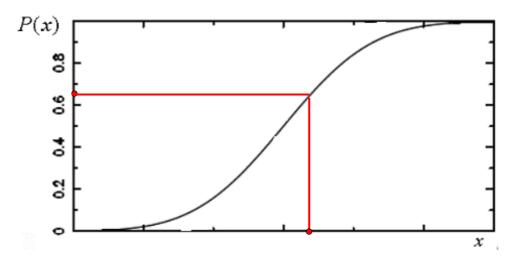

<u>Example</u>

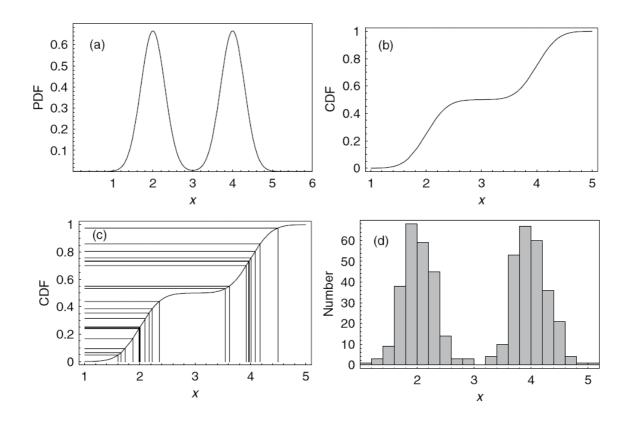

# 4.4 Rejection sampling

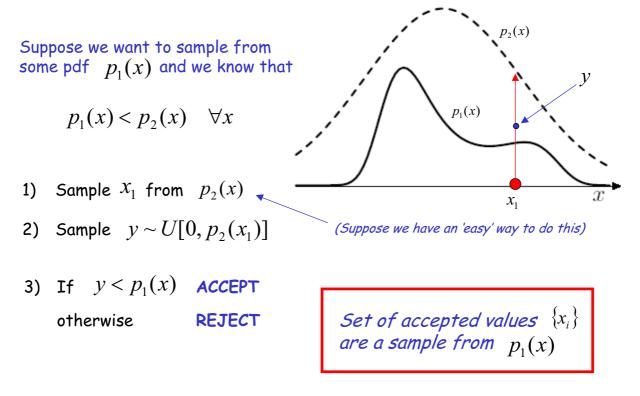

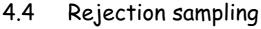

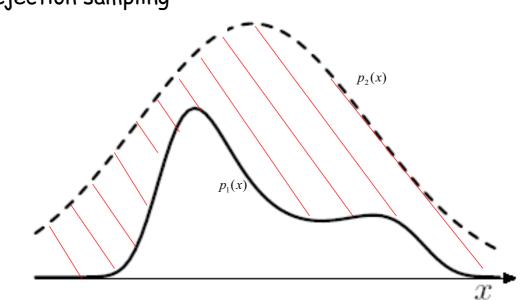

Method can be very slow if the shaded region is too large.

Ideally we want to find a pdf  $p_2(x)$  that is: (a) easy to sample from

(b) close to  $p_1(x)$ 

## 4.5 Markov Chain Monte Carlo

This is a very powerful, new (at least in astronomy!) method for sampling from pdfs. (These can be complicated and/or of high dimension).

MCMC widely used e.g. in cosmology to determine 'maximum likelihood' model to CMBR data.

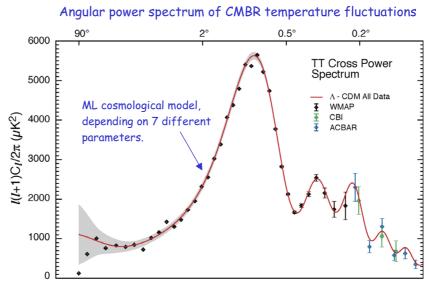

Consider a 2-D example (e.g. bivariate normal distribution); Likelihood function depends on parameters a and b.

Suppose we are trying to find the maximum of L(a,b)

- 1) Start off at some randomly chosen value  $(a_1, b_1)$
- 2) Compute  $L(a_1, b_1)$  and gradient  $\left(\frac{\partial L}{\partial a}, \frac{\partial L}{\partial b}\right)_{(a_1, b_1)}$
- 3) Move in direction of steepest
  +ve gradient i.e. L(a<sub>1</sub>, b<sub>1</sub>) is increasing fastest

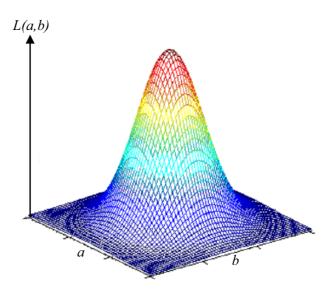

4) Repeat from step 2 until  $(a_n, b_n)$  converges on maximum of likelihood

OK for finding maximum, but not for generating a sample from L(a,b) or for determining errors on the the ML parameter estimates.

MCMC provides a simple Metropolis algorithm for generating random samples of points from L(a,b)

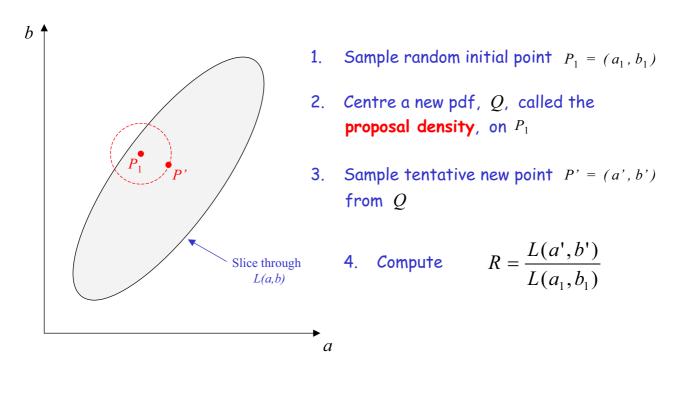

- 5. If R > 1 this means P' is uphill from  $P_1$ . We accept P' as the next point in our chain, i.e.  $P_2 = P'$
- 6. If R < 1 this means P' is downhill from  $P_1$ . In this case we **may** reject P' as our next point.

In fact, we accept P' with probability R.

How do we do this?...

- (a) Generate a random number  $x \sim U[0,1]$
- (b) If x < R then accept P' and set  $P_2 = P'$
- (c) If x > R then reject P' and set  $P_2 = P_1$

Acceptance probability depends only on the previous point - Markov Chain

So the Metropolis Algorithm generally (but not always) moves uphill, towards the peak of the Likelihood Function.

#### Remarkable facts

- Sequence of points  $\{P_1, P_2, P_3, P_4, P_5, ...\}$ represents a sample from the LF L(a,b)
- Sequence for each coordinate, e.g.  $\{a_1, a_2, a_3, a_4, a_5, \dots\}$ samples the marginalised likelihood of a
- We can make a histogram of  $\{a_1, a_2, a_3, a_4, a_5, \dots, a_n\}$ and use it to compute the mean and variance of a (i.e. to attach an error bar to a)

Why is this so useful?...

Suppose our LF was a 1-D Gaussian. We could estimate the mean and variance quite well from a histogram of e.g. 1000 samples.

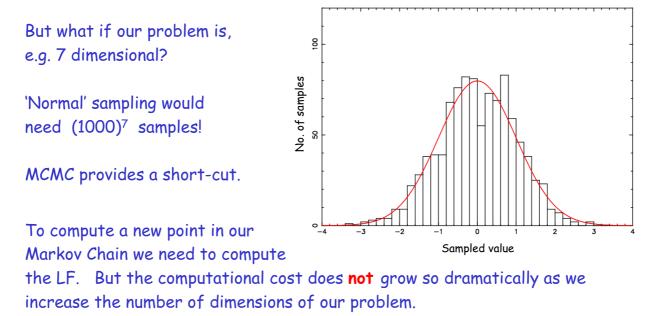

This lets us tackle problems that would be impossible by 'normal' sampling.